# Свойства корня п-й **СТЕПЕНИ**

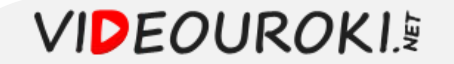

### Повторим:

### Корнем  $n$ -ой степени из неотрицательного числа  $a$

 $(n = 2, 3, 4, 5, ...)$  называют такое неотрицательное число, при возведении которого в степень  $n$  получается  $a$ .

Корнем нечетной степени п из отрицательного числа  $a$   $(n = 3, 5, 7, ...)$  называют такое отрицательное число, при возведении которого в степень  $n$  получается  $a$ .

 $\sqrt[n]{a}$ 

 $a$  – подкоренное число,  $n$  – показатель корня

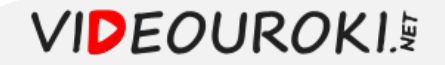

**Теорема 1.** Корень *п*-й степени ( $n = 2, 3, 4, ...$ ) из произведения двух неотрицательных чисел равен произведению корней n-й степени из этих чисел:

 $\sqrt[n]{ab} = \sqrt[n]{a} \cdot \sqrt[n]{b}$ 

Доказательство:

$$
\begin{aligned}\n\sqrt[n]{ab} &= x \\
\sqrt[n]{a} &= y \\
\sqrt[n]{b} &= z\n\end{aligned}\n\Rightarrow x = yz \quad\n\begin{aligned}\n\sqrt[n]{ab} &= x \Leftrightarrow ab = x^n \\
\sqrt[n]{a} &= y \Leftrightarrow a = y^n \\
\sqrt[n]{b} &= z \Leftrightarrow b = z^n\n\end{aligned}
$$
\n
$$
ab = a \cdot b
$$

$$
= \qquad \Leftrightarrow x^n = (y \cdot z)^n \Rightarrow x = yz
$$

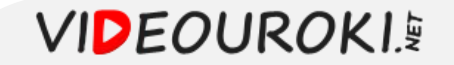

#### **Теорема 2.** Если  $a \ge 0$ ,  $b > 0$  и  $n -$  натуральное число,  $n > 1$ , то справедливо равенство

$$
\sqrt[n]{\frac{a}{b}} = \frac{\sqrt[n]{a}}{\sqrt[n]{b}}
$$

Доказательство:

$$
\begin{aligned}\n\binom{n}{b} &= x \\
\frac{n}{b} &= x \\
\frac{n}{b} &= x \Leftrightarrow ab = x^n \\
\frac{n}{b} &= x \Leftrightarrow ab = x^n \\
\frac{n}{b} &= x \Leftrightarrow a = y^n \\
\frac{n}{b} &= x \Leftrightarrow b = x^n \\
\frac{n}{b} &= x \Leftrightarrow b = z^n \\
\frac{n}{b} &= x \Leftrightarrow b = z^n\n\end{aligned}
$$

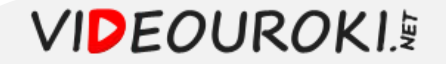

$$
\sqrt[n]{ab} = \sqrt[n]{a} \cdot \sqrt[n]{b}
$$

Вычислить  $\sqrt[3]{125 \cdot 64 \cdot 27}$ .

Решение:

 $\sqrt[3]{125 \cdot 64 \cdot 27} = \sqrt[3]{125} \cdot \sqrt[3]{64} \cdot \sqrt[3]{27} = 5 \cdot 4 \cdot 3 = 60$ 

Ответ: 60.

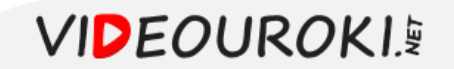

 $\sqrt[n]{\frac{a}{b}} = \frac{\sqrt[n]{a}}{\sqrt[n]{b}}$ 

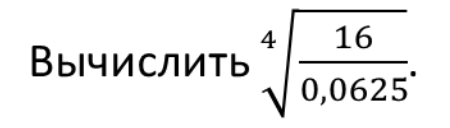

Решение:

$$
\sqrt[4]{\frac{16}{0,0625}} = \frac{\sqrt[4]{16}}{\sqrt[4]{0,0625}} = \frac{2}{0.5} = 4
$$

Ответ: 4.

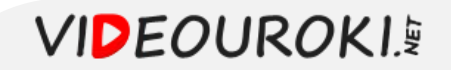

**Теорема 3.** Если  $a \ge 0$ ,  $k$  – натуральное число и  $n$  – натуральное число,  $n > 1$ , то справедливо равенство

$$
\left(\sqrt[n]{a}\right)^k = \sqrt[n]{a^k}
$$

Доказательство:

$$
k = 3 \Rightarrow \left(\sqrt[n]{a}\right)^3 = \sqrt[n]{a} \cdot \sqrt[n]{a} \cdot \sqrt[n]{a} = \sqrt[n]{a \cdot a \cdot a} = \sqrt[n]{a^3}
$$

**Теорема 4.** Если  $a \ge 0$ , k и  $n$  – натуральное число,  $n > 1$ ,  $k > 1$ , то справедливо равенство

$$
\sqrt[n]{\sqrt[k]{a}} = \sqrt[nk]{a}
$$

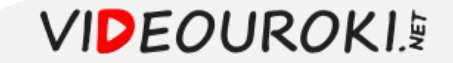

### Вычислить: а) $\sqrt[3]{8+27}$ ; б)  $\sqrt[3]{8} + \sqrt[3]{27}$ .

Решение:

a)  $\sqrt[3]{8 + 27} = \sqrt[3]{35}$  $(6)\sqrt[3]{8} + \sqrt[3]{27} = 2 + 3 = 5$  $\sqrt[3]{35} \neq 5$ 

$$
\sqrt[n]{a+b} \neq \sqrt[n]{a} + \sqrt[n]{b}
$$

$$
\sqrt[n]{a-b} \neq \sqrt[n]{a} - \sqrt[n]{b}
$$

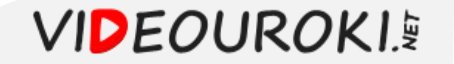

Теорема 5. Если показатели корня и степени подкоренного выражения умножить или разделить на одно и то же натуральное число, то значение корня не изменится:

$$
\sqrt[n]{{a^{kp}}} = \sqrt[n]{a^k}
$$

$$
\sqrt[12]{a^8} = \sqrt[3]{a^2}
$$

$$
\sqrt[6]{a^3} = \sqrt{a}
$$

#### Доказательство:

$$
\sqrt[n]{a^{kp}} = x \Rightarrow a^{kp} = x^{np}
$$
  

$$
\sqrt[n]{a^k} = y \Rightarrow a^k = y^n \Leftrightarrow a^{kp} = y^{np}
$$
  

$$
x^{np} = y^{np} \Leftrightarrow x = y
$$

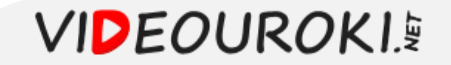

Преобразовать выражение  $\sqrt{a} \cdot \sqrt[3]{a}$ .

Решение:

 $\sqrt{a} = \sqrt[6]{a^3}$  $\sqrt[3]{a} = \sqrt[6]{a^2}$  $\sqrt{a} \cdot \sqrt[3]{a} =$   $\qquad \qquad = \sqrt[6]{a^3 \cdot a^2} = \sqrt[6]{a^5}$ 

Ответ:  $\sqrt[6]{a^5}$ .

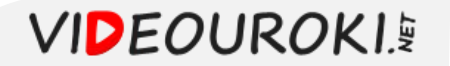

Привести радикалы к одинаковому показателю корня  $\sqrt[3]{3}$  и  $\sqrt[5]{2}$ .

Решение:

 $\sqrt[3]{3} = \sqrt[15]{3^5}$  $\sqrt[5]{2} = \sqrt[15]{2^3}$ 

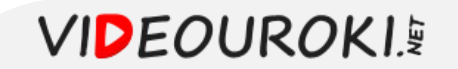

Peшить уравнение 
$$
\frac{1}{2}\sqrt[3]{5x} + 13 + \frac{\sqrt[3]{5x}}{5} = 2\sqrt[3]{5x}
$$
.

Решение:

 $\sqrt[3]{5x} = y$ 

$$
\frac{1}{2}y + 13 + \frac{y}{5} = 2y \Leftrightarrow \frac{1}{2}y + \frac{y}{5} - 2y = -13 \Leftrightarrow -1,3y = -13 \Leftrightarrow y = 10
$$
  

$$
\sqrt[3]{5x} = 10 \Leftrightarrow 5x = 1000 \Leftrightarrow x = 200
$$

Ответ:  $x = 200$ .

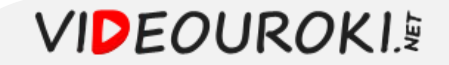

$$
\Box \text{pumep:} \qquad a^2 \sqrt{\alpha b} = (a/a)^2 \sqrt{\alpha} b + b)
$$

Вычислить  $\sqrt[3]{8-\sqrt{37}} \cdot \sqrt[3]{8+\sqrt{37}}$ .

Решение:

$$
\sqrt[3]{8-\sqrt{37}} \cdot \sqrt[3]{8+\sqrt{37}} = \sqrt[3]{(8-\sqrt{37})(8+\sqrt{37})} = \sqrt[3]{8^2 - (\sqrt{37})^2} = \sqrt[3]{64-37} = \sqrt[3]{27} = 3
$$

Ответ: 3.

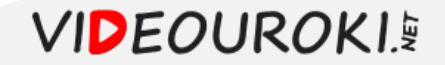

# Свойства  $\sqrt[n]{a}$ ,  $a \ge 0$ ,  $n$  – натуральное число:

 $\sqrt[n]{ab} = \sqrt[n]{a} \cdot \sqrt[n]{b}$  $\sqrt[n]{\frac{a}{b}} = \frac{\sqrt[n]{a}}{\sqrt[n]{b}}$  $\left(\sqrt[n]{a}\right)^k = \sqrt[n]{a^k}$  $\int_{0}^{n} k \sqrt{a} = \sqrt[nk]{a}$  $\sqrt[n]a^{kp} = \sqrt[n]{a^k}$ 

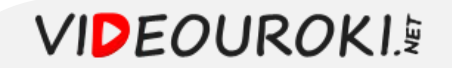

$$
\sqrt[n]{ab} = \sqrt[n]{a} \cdot \sqrt[n]{b}
$$

Вычислить  $\sqrt[3]{-135} \cdot \sqrt[3]{25}$ .

Решение:

$$
\sqrt[3]{-135} = \sqrt[3]{-27 \cdot 5} = -\sqrt[3]{27 \cdot 5}
$$
  
\n
$$
\sqrt[3]{25} = \sqrt[3]{5^2}
$$
  
\n
$$
\sqrt[3]{-135} \cdot \sqrt[3]{25} = -\sqrt[3]{27 \cdot 5} \cdot \sqrt[3]{5^2} = -\sqrt[3]{27 \cdot 5 \cdot 5^2} = -\sqrt[3]{27 \cdot 5^3} = -\sqrt[3]{27} \cdot \sqrt[3]{5^3} =
$$
  
\n
$$
= -3 \cdot 5 = -15
$$

Ответ: -15.

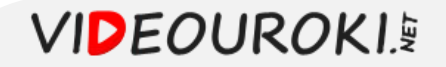